## **CONTENTS**

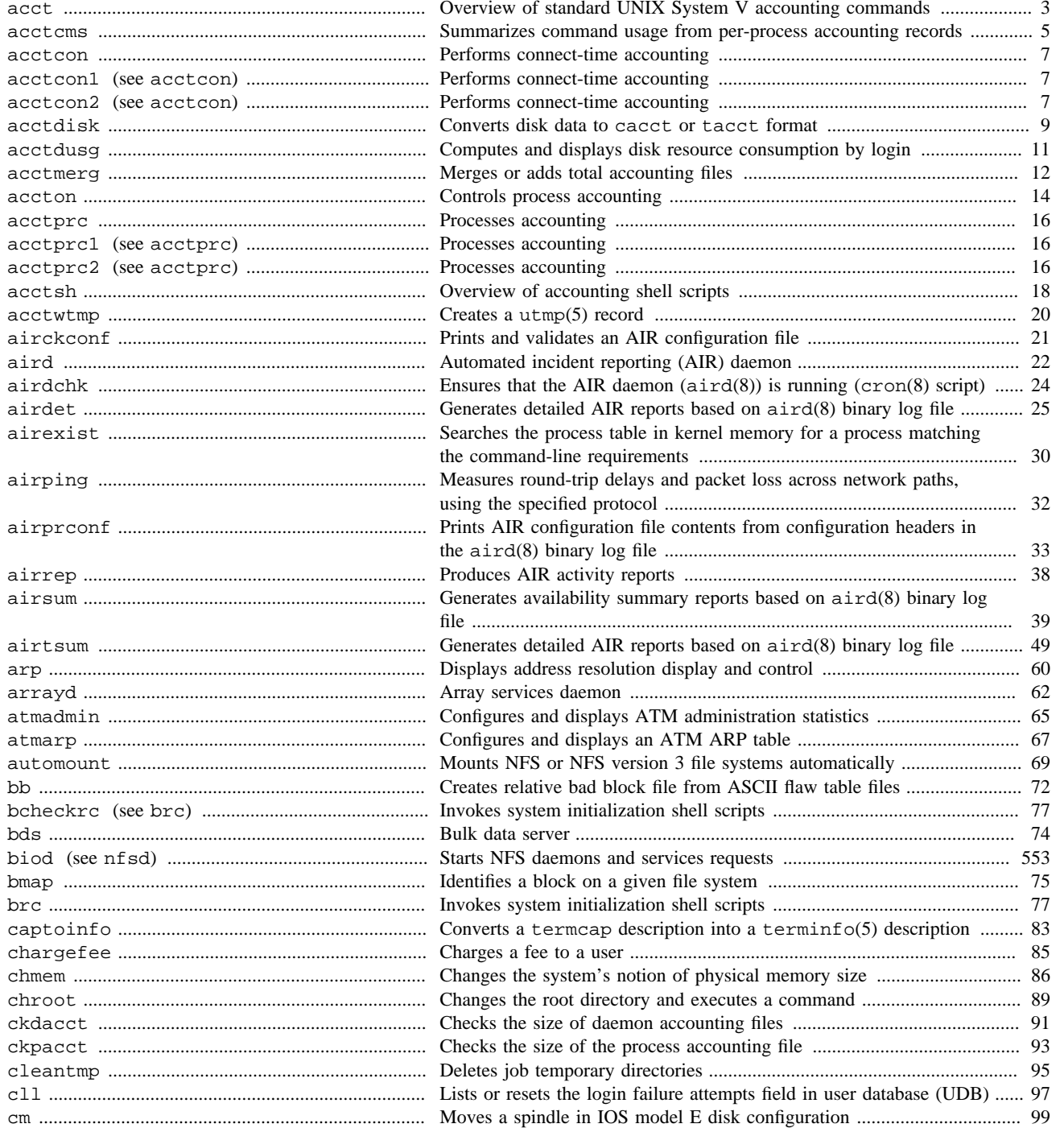

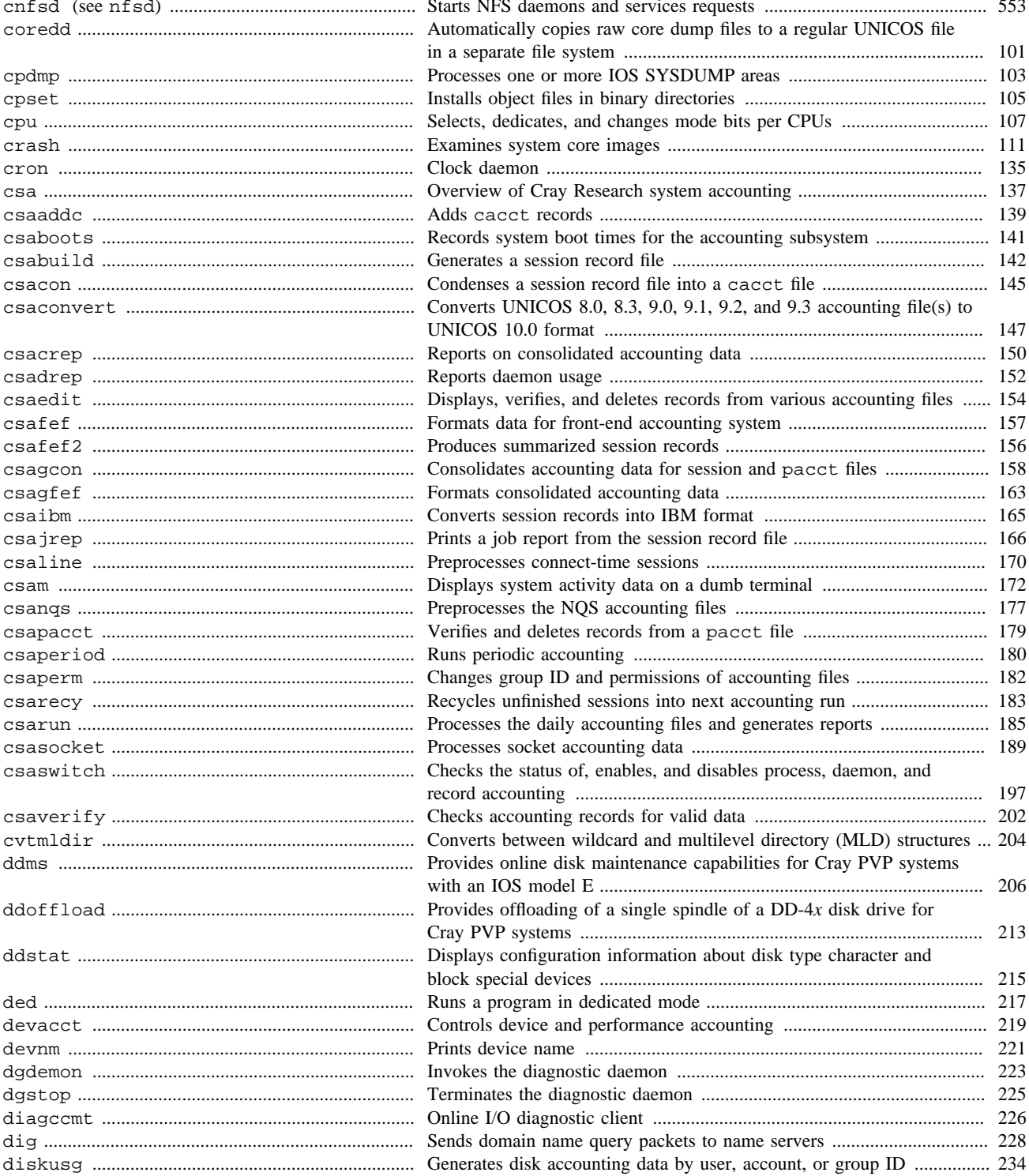

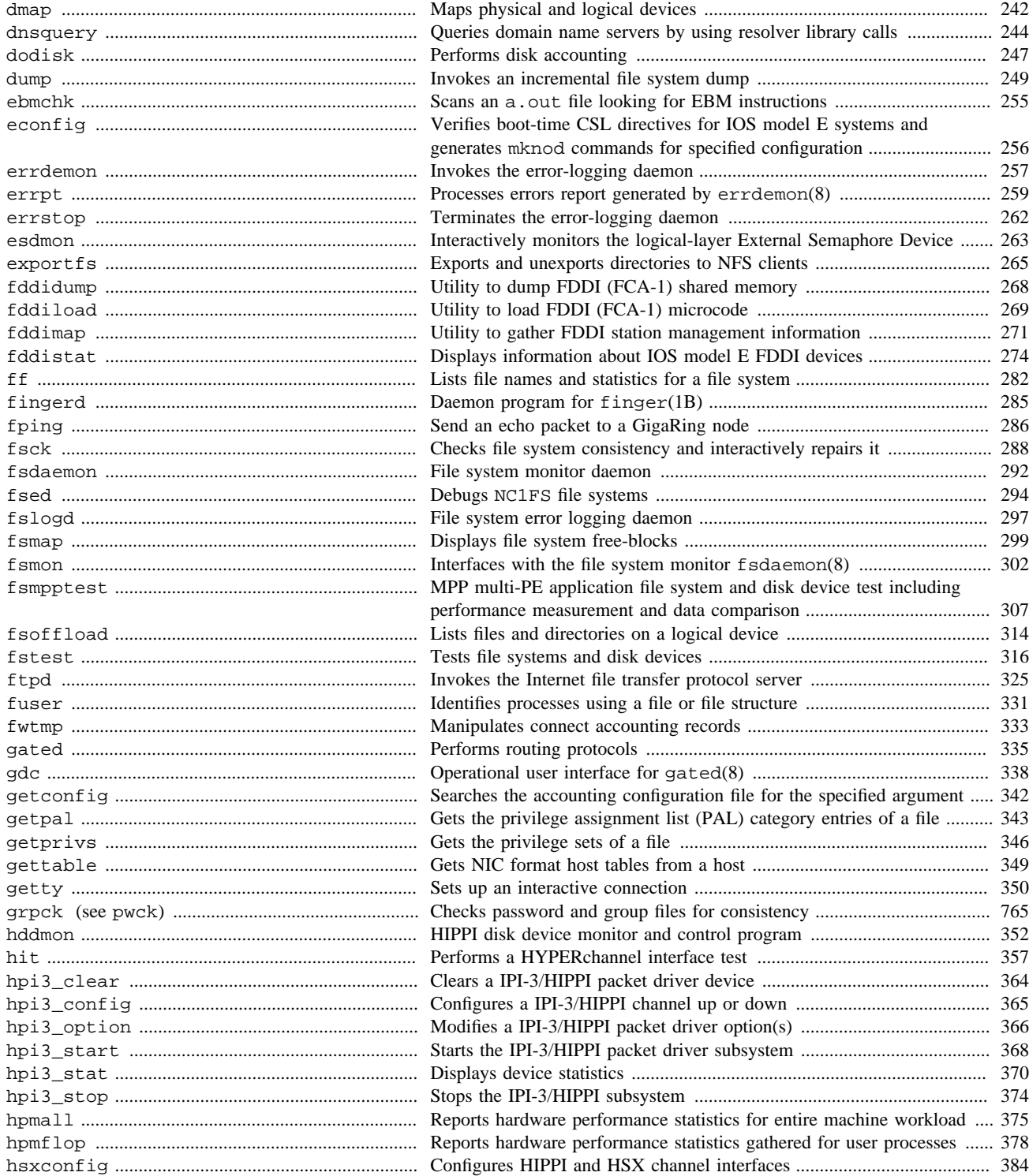

**SR**–**2022 10.0 xi**

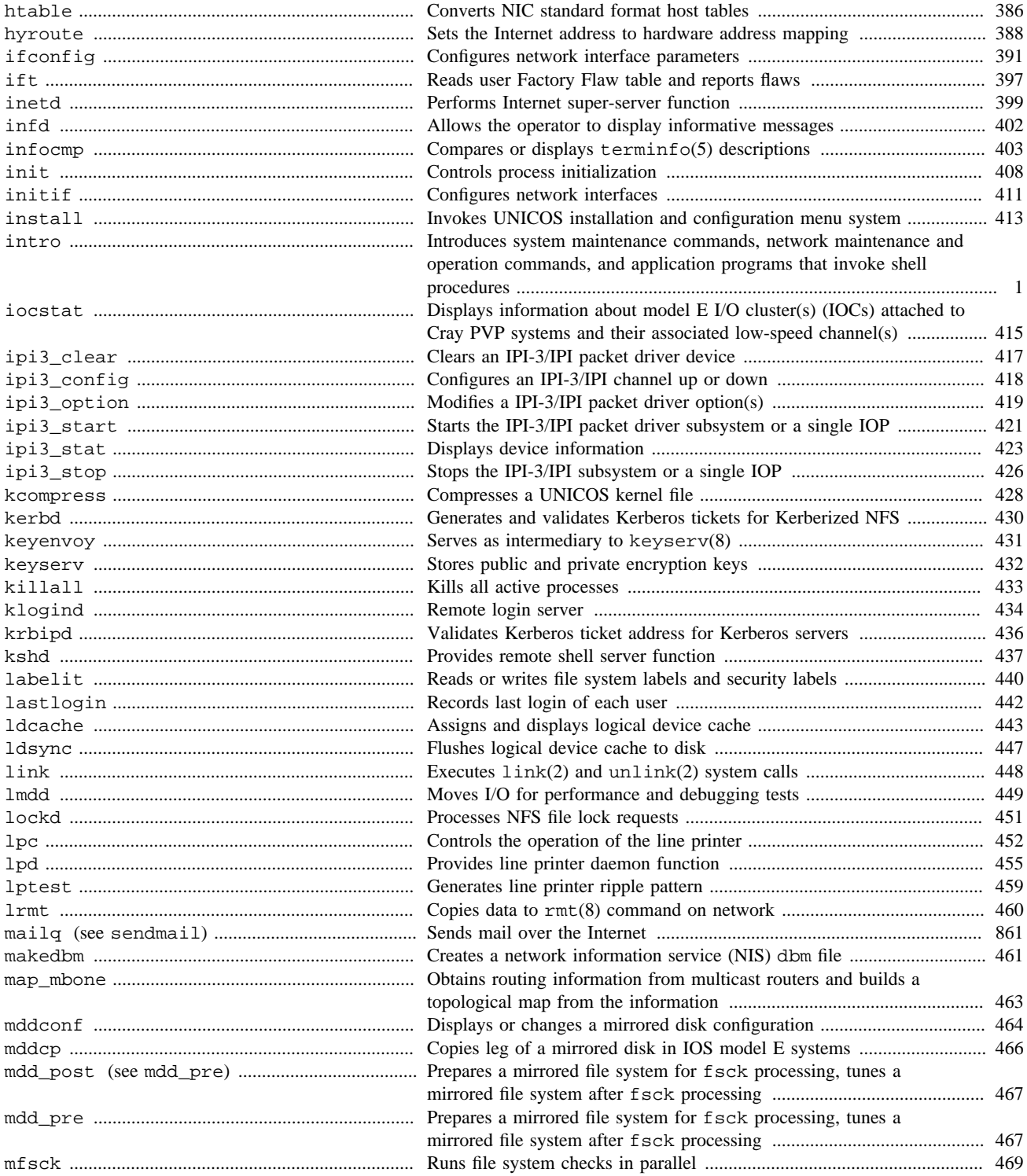

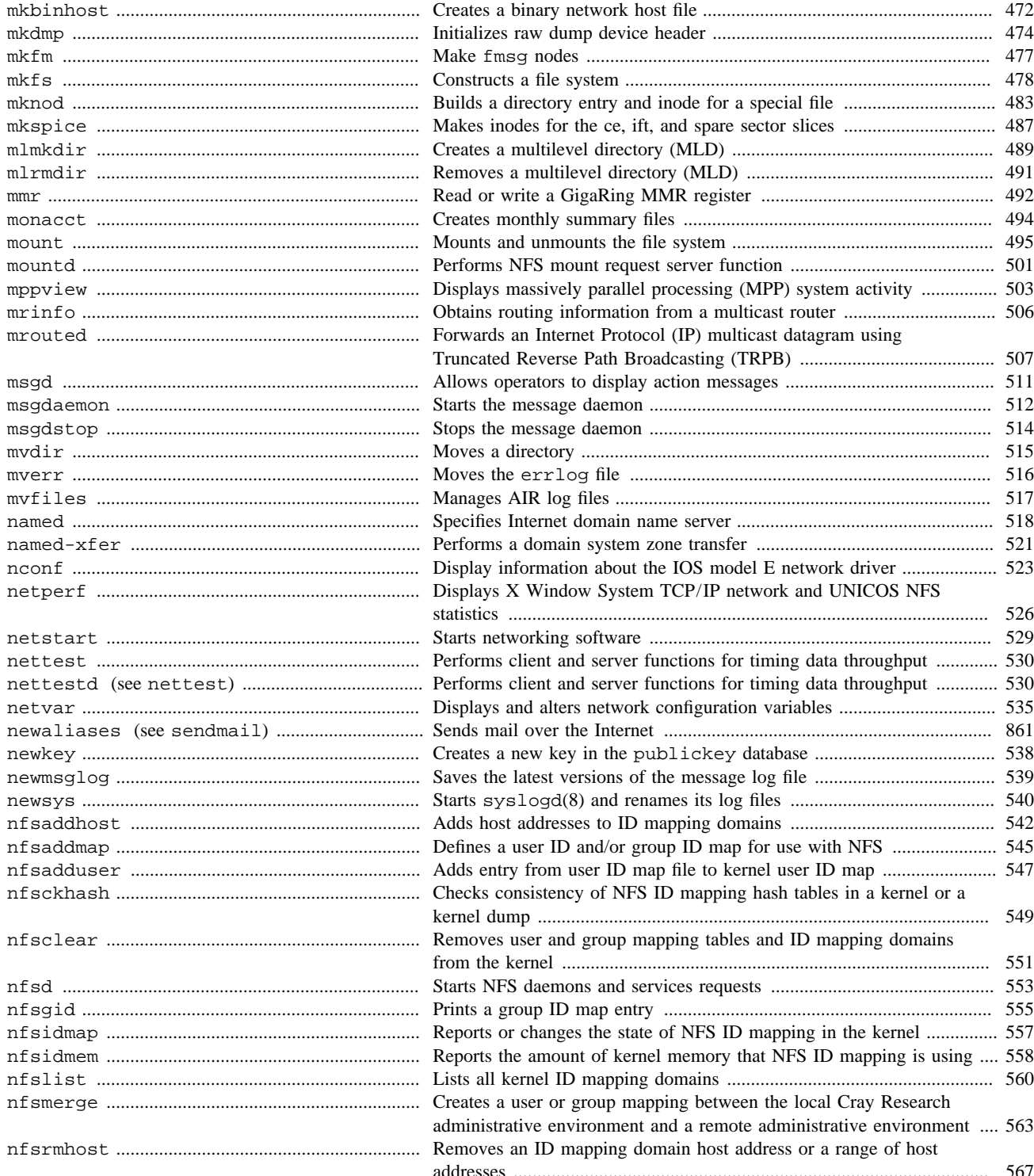

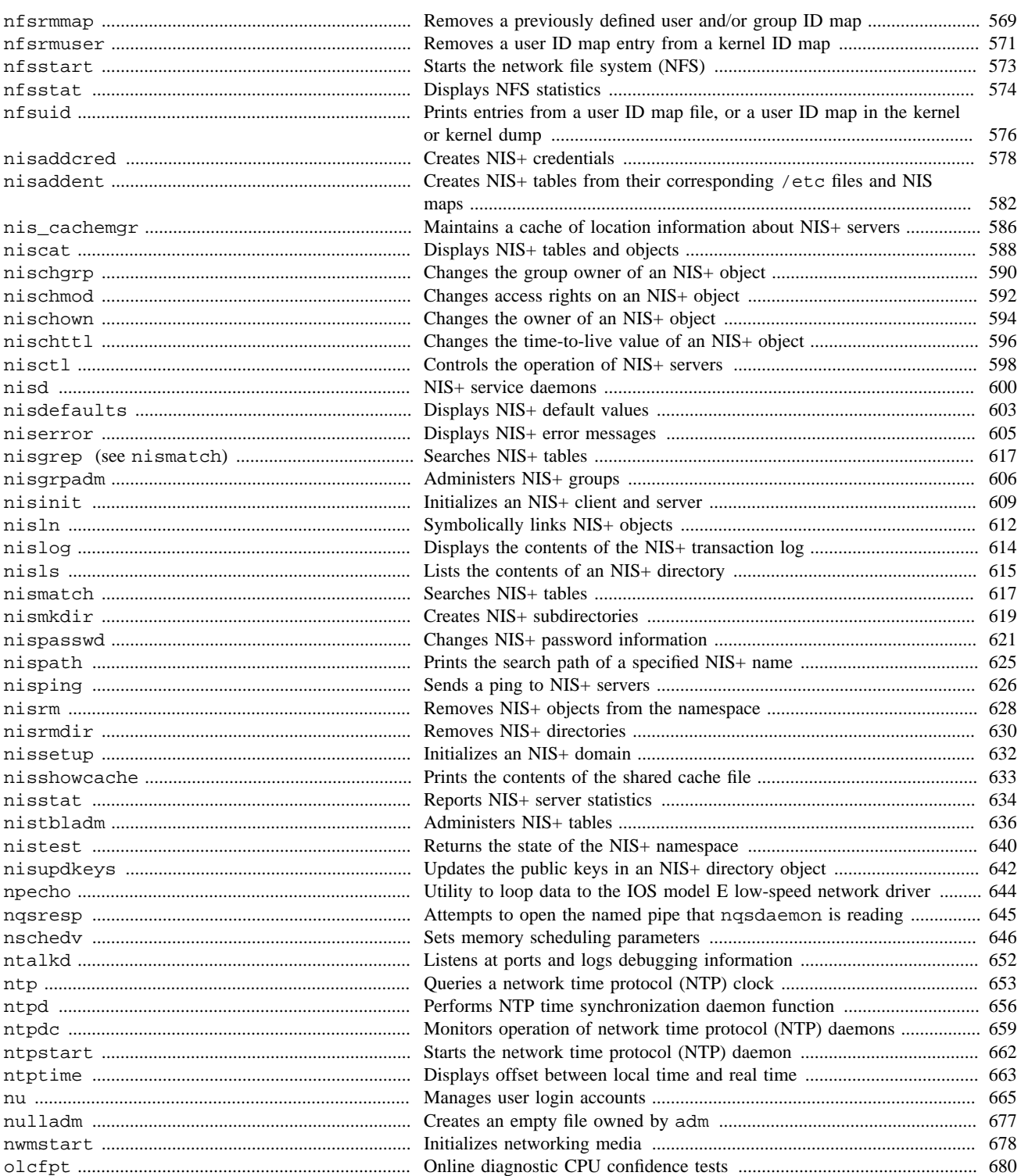

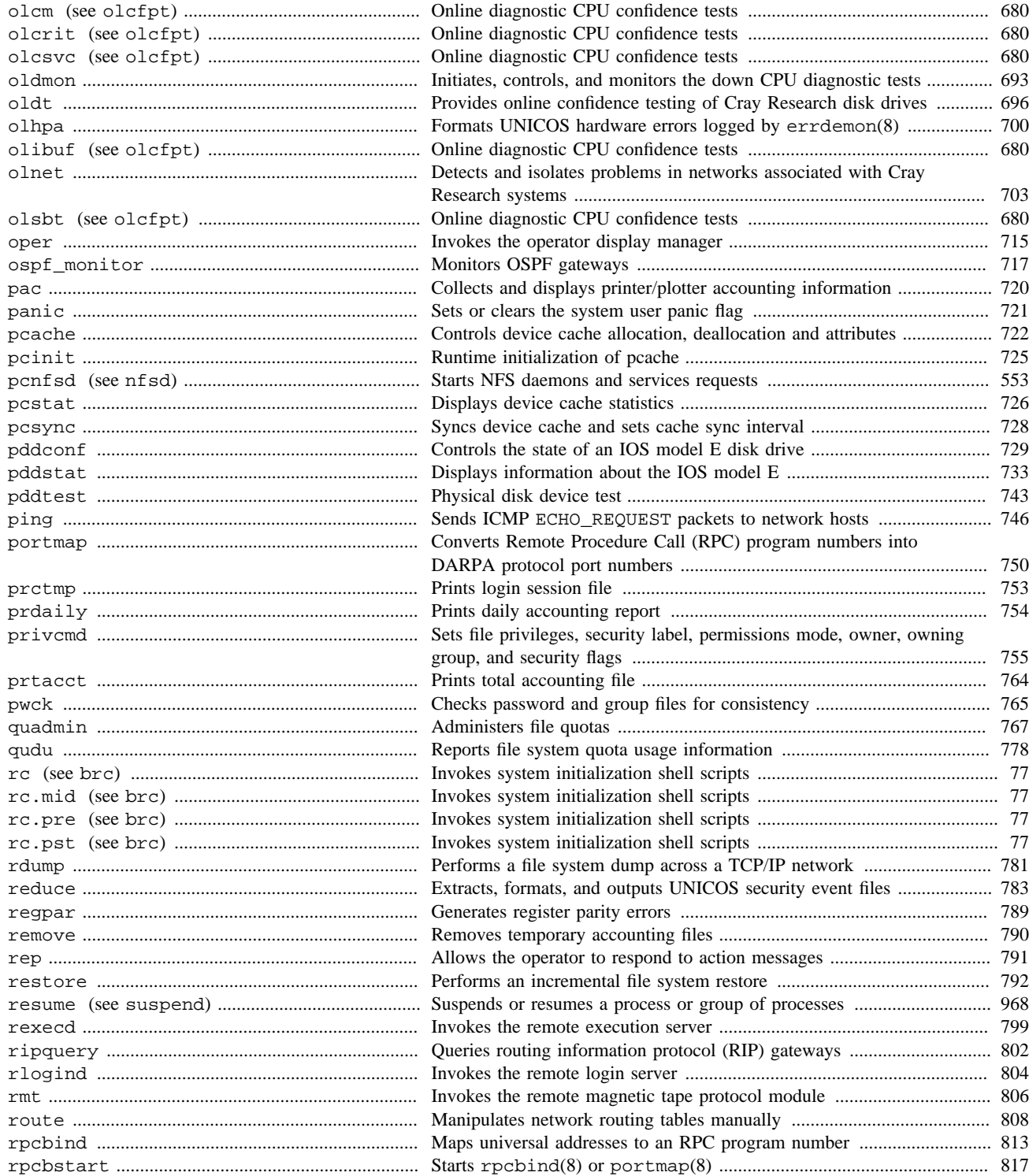

**SR**–**2022 10.0 xv**

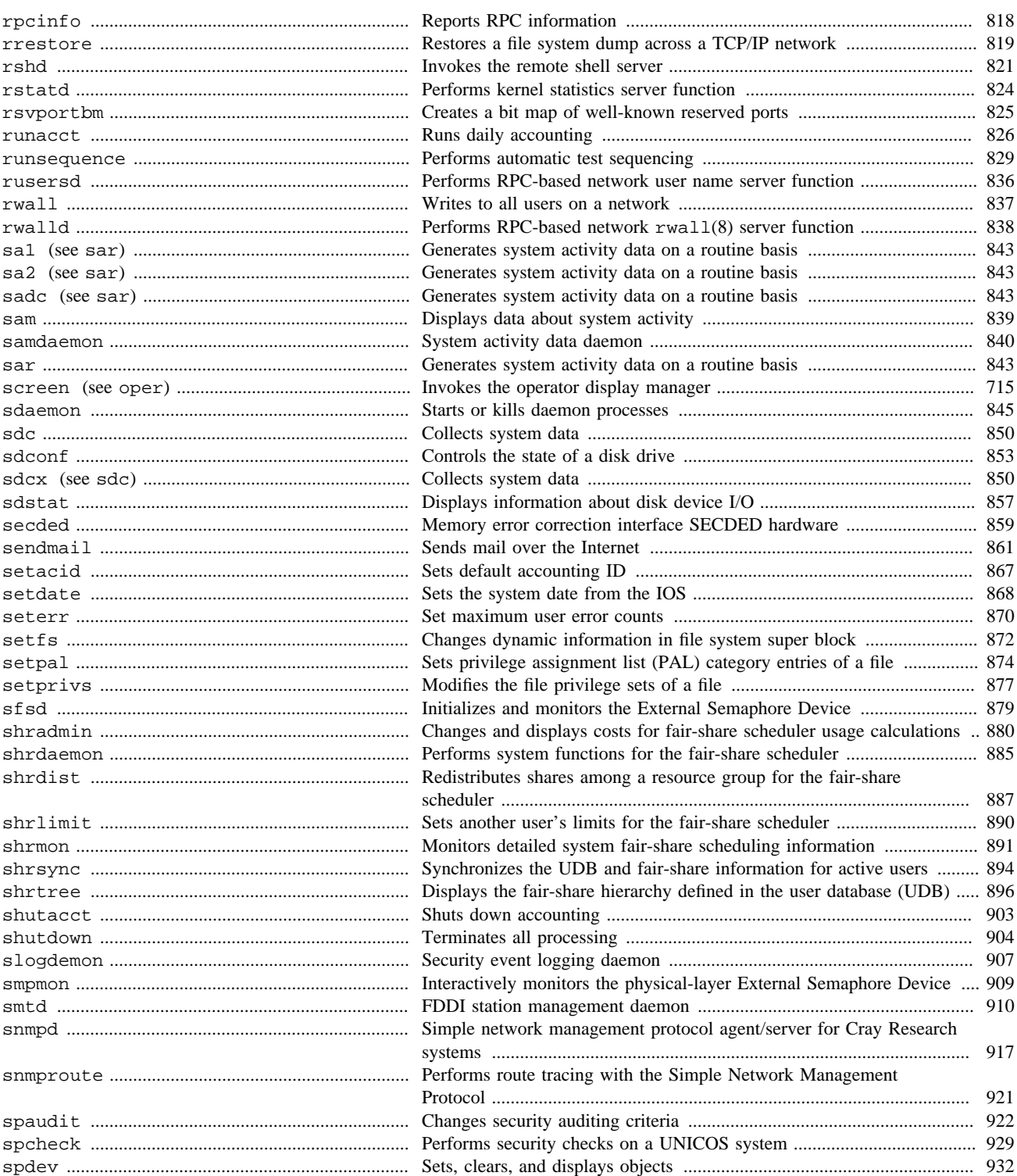

xvi

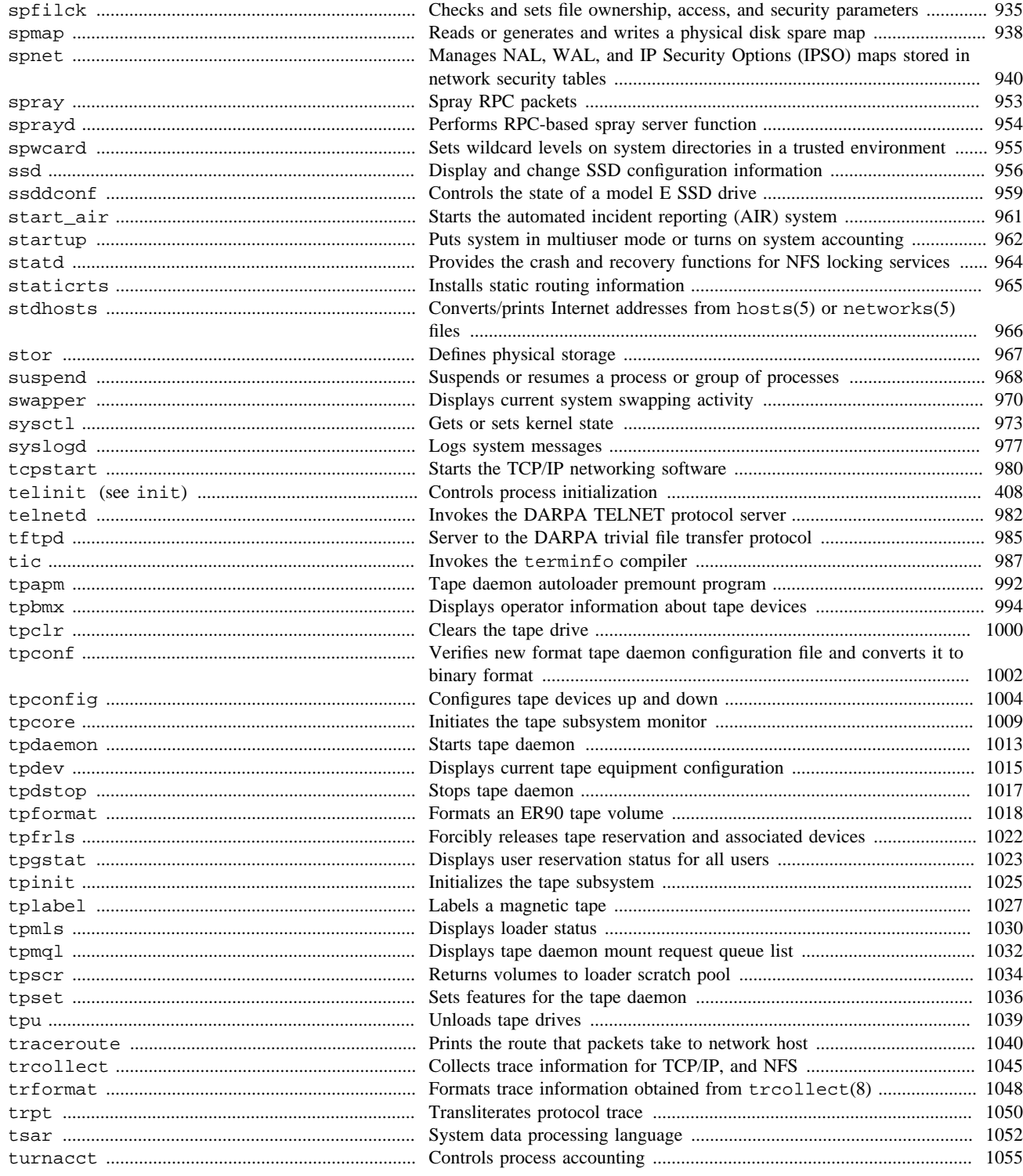

xvii

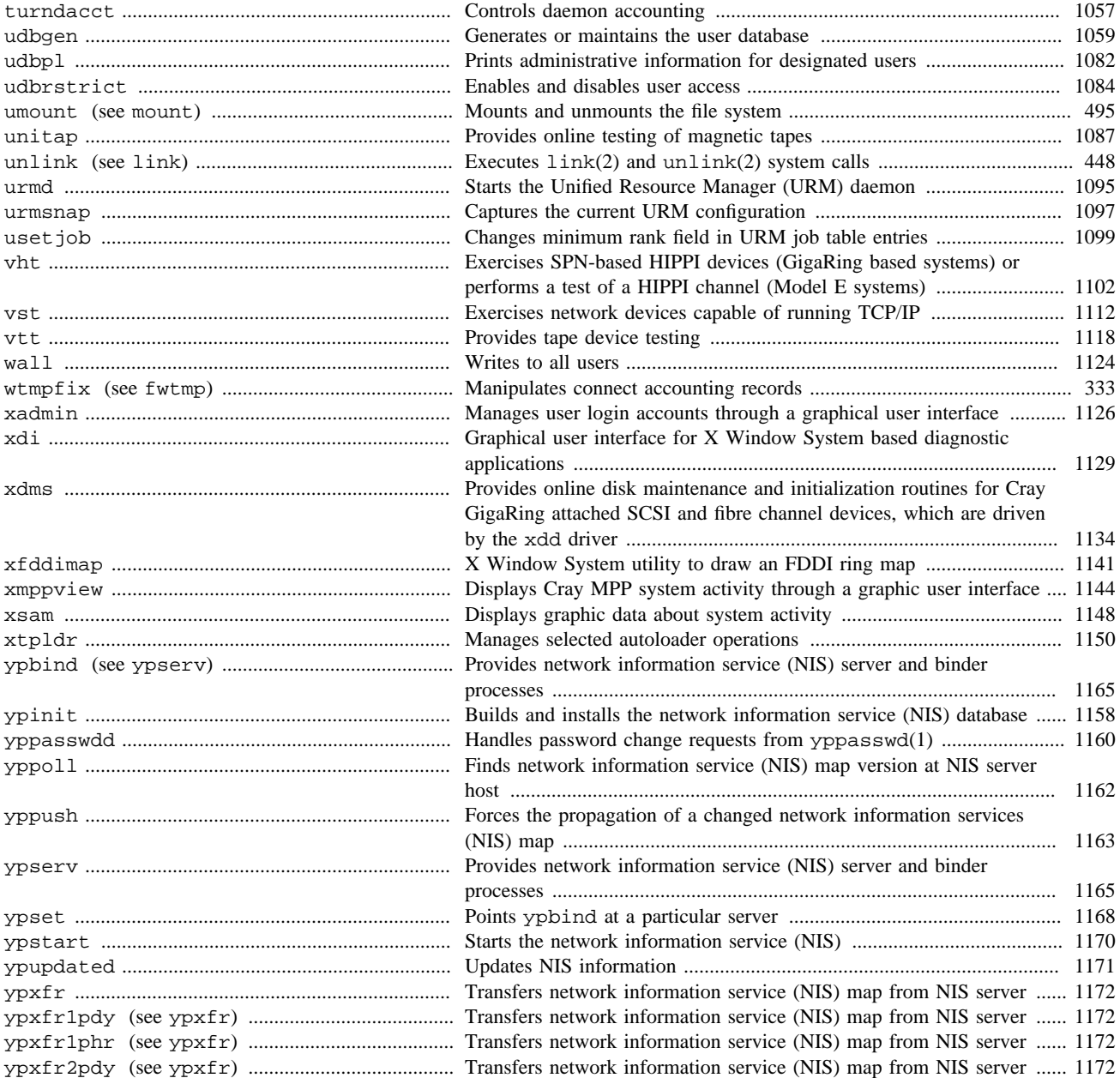

**xviii SR**–**2022 10.0**